## **TEMA 6 LÍMITE Y CONTINUIDAD**

#### **6.1. IDEA INTUITIVA DE LÍMITE DE UNA FUNCIÓN.**

Dada la función f(x) = *x* 2 , ¿a qué valor se aproxima f(x) cuando x se aproxima a 2?

Dada la función f(x) =  $\frac{(x+1)}{x}$  , ¿a qué valor se aproxima f(x) cuando x tiende a  $+\infty$  ?

Por lo tanto decimos que el límite de una función  $f(x)$  cuando x se aproxima a un número, **a,** es **L,** si cuando tomamos valores próximos a "**a",** f(x) toma valores próximos a **L.**

(Recuerda que a y L pueden ser números reales o  $\pm \infty$ )

ACTIVIDAD 1: Calcula el valor al que se aproxima la función  $f(x)$  = Ent  $(x)$  cuando x se aproxima a 2.

(La función f(x) = Ent(x) es la función PARTE ENTERA DE X, la cual nos devuelve la parte entera de cualquier número decimal, es decir, Ent(3,23) = 3, Ent(2,21) = 2,  $etc.$ ).

Pero veamos el concepto de límite de manera más formal.

### **6.2 CONCEPTO DE LÍMITE DE UNA FUNCIÓN.**

#### – **Límites laterales:**

a) LÍMITE POR LA IZQUIEDA:El limite de una función f(x), cuando x tiende a un punto c por la izquierda, es un número real L, cuando para valores de x muy próximos a c y menores que c, los valores de la función se aproximan al número L.

> $\lim f(x)=L$ *xcizq*

b)LÍMITE POR LA DERECHA:El limite de una función f(x), cuando x tiende a un punto c por la derecha, es un número real L, cuando para valores de x muy próximos a c y mayores que c, los valores de la función se aproximan al número L.

$$
\lim_{x \to cder} f(x) = L
$$

– **Límite de una función en un punto:** Decimos que el límite de una función f(x), cuando x tiende a un punto c, es un número L, cuando:

$$
\lim_{x \to cizq} f(x) = \lim_{x \to cder} f(x) = L
$$

Se escribe  $\lim_{x\to c} f(x)=L$ .

ACTIVIDAD 2: Calcula  $\lim$ *Ent* $(x)$  $x \rightarrow 1$  para ello calcula primero los límites laterales. ACTIVIDAD 3: Calcula  $x\rightarrow0$ 1 *x* para ello calcula primero los límites laterales. ACTIVIDAD 4: Calcula lim *x*  $x \rightarrow 2$ <sup>3</sup>−1 para ello calcula primero los límites laterales.

#### – **Límite de una función en el infinito:**

– El limite de una función  $f(x)$ , cuando x tiende a  $+\infty$ , es un número real L, cuando para valores muy grandes de x, los valores de la función se aproximan a número L.

$$
\lim_{x\to+\infty}f(x)=L
$$

– El limite de una función f(x), cuando x tiende a −∞ , es un número real L, cuando para valores muy pequeños de x, los valores de la función se aproximan a número L.

$$
\lim_{x \to -\infty} f(x) = L
$$

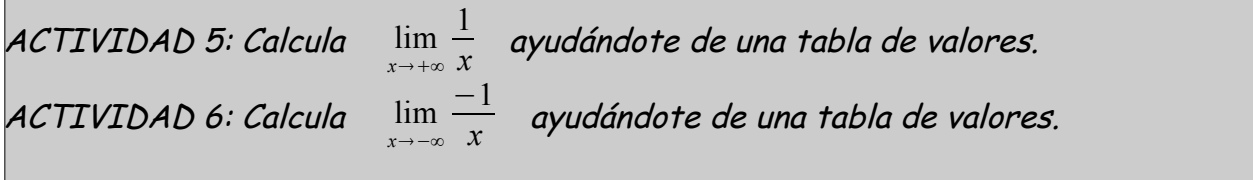

# **6.3. CÁLCULO DEL LÍMITE DE UNA FUNCIÓN.**

Para calcular el límite de una función f(x) en un punto c, basta con sustituir en dicha función la variable x por el punto c, es decir:

$$
\lim_{x \to c} f(x) = f(c)
$$

**Ejemplo: Calcula**  $\lim_{x\to 3} 3x^2 - 2x + 1$ .

$$
\lim_{x \to 3} 3x^2 - 2x + 1 = 3 \cdot 3^2 - 2 \cdot 3 + 1 = 22
$$

ACTIVIDAD 7: Calcula :

**A)** 
$$
\lim_{x \to +3} \frac{1}{x}
$$
 **B)**  $\lim_{x \to 2} x^2 + x + 1$  **C)**  $\lim_{x \to 3} X^3 - x^2 + x - 1$ 

Para calcular el límite de una función  $f(x)$  en  $\pm\infty$ , basta con sustituir en dicha función la variable x por  $\pm \infty$ , es decir:

$$
\lim_{x \to \pm \infty} f(x) = f(\pm \infty)
$$

Las reglas para operar con  $\pm\infty$  son las siguientes:

SUMAS Y RESTAS:

1)  $a + \infty = +\infty$  //  $a - \infty = -\infty$  $2)$  ∞ + ∞ = +∞ // -∞ - ∞ = -∞ PRODUCTOS: 1) Si  $k > 0$  entonces  $k \cdot (+ \infty) = +\infty$  y  $k \cdot (- \infty) = -\infty$ 2) Si k <0 entonces  $k \cdot (+\infty) = -\infty$  y  $k \cdot (-\infty) = +\infty$  $3)$  +∞  $\cdot (+ \infty) = +\infty$  // -∞  $\cdot (- \infty) = +\infty$  // +∞  $\cdot (- \infty) = -\infty$ .

COCIENTES:

1) Si k> 0 entonces: 
$$
\frac{+\infty}{k}
$$
=+ $\infty$  //  $\frac{-\infty}{k}$ = $-\infty$  //  $\frac{k}{0}$ =+ $\infty$ 

2) Si k< 0 entonces:  $\frac{+\infty}{k} = -\infty$  //  $\frac{-\infty}{k} = +\infty$  //  $\frac{k}{0}$ =−∞ 3)  $\frac{+\infty}{0}$  = + $\infty$  //  $\frac{-\infty}{0}$ =−∞

POTENCIAS:

1) Si a>1 entonces: 
$$
a^{+\infty} = +\infty
$$
 //  $a^{-\infty} = \frac{1}{a^{+\infty}} = 0$   
2) Si 0 entonces:  $a^{+\infty} = 0$  //  $a^{-\infty} = \frac{1}{a^{+\infty}} = \frac{1}{0} = +\infty$ 

LAS SIGUIENTES OPERACIONES SON INDETERMINACIONES QUE NO PODREMOS REALIZAR Y QUE PARA SABER SU VALOR SE PROCEDERÁ DE OTRA FORMA.

1)∞-∞ 2) 0 $\cdot$ (  $\pm \infty$  )  $\frac{\infty}{\infty}$  4)  $\frac{0}{0}$  5)  $\infty^0$  6)  $0^0$  7)  $1^{+\infty}$ 

Veamos como resolver estos casos dependiendo del tipo de función a la que estemos calculando el límite.

#### **6.4 CÁLCULO DEL LÍMITE DE FUNCIONES POLINÓMICAS**

- Para calcular el límite de un función polinómica P(x) en un punto c, basta con sustituir en dicha función polinómica la variable x por el punto c, es decir:  $\lim\limits_{x\rightarrow c}$  $P(x)=P(c)$ .
- Para calcular el límite de un función polinómica P(x) en ±∞ , basta con sustituir en dicha función polinómica la variable x por  $\pm \infty$ , es decir: lim *P x* =*P*±∞ . El límite siempre será ±∞ el signo dependerá del *x*±∞ signo del coeficiente principal.

**ACTIVIDAD 8 Calcula los siguientes límites de funciones polinómicas:**

\na) 
$$
\lim_{x \to +\infty} x^2 - 5x + 7
$$

\nb) 
$$
\lim_{x \to +\infty} -x^2 + 7x + 5
$$

\nc) 
$$
\lim_{x \to +\infty} x^3 + 9x^2 + 6
$$

\nd) 
$$
\lim_{x \to -\infty} x^2 - 2x + 1
$$

\ne) 
$$
\lim_{x \to -\infty} -x^2 + 5x + 7
$$

\nf) 
$$
\lim_{x \to -\infty} x^3 + 7x^2 + 1
$$

#### **6.5 CÁLCULO DEL LÍMITE DE FUNCIONES RACIONALES.**

Para calcular este tipo de límites procedemos así:

$$
\lim_{x \to c} \frac{P(x)}{Q(x)} = \frac{\lim_{x \to c} P(x)}{\lim_{x \to c} Q(x)}
$$

Al realizar esto pueden presentarse dos indeterminaciones:

a) **Indeterminación**  $\frac{0}{0}$  :

La indeterminación  $\frac{0}{0}$  de funciones racionales desaparece descomponiendo en factores el numerador y el denominador y simplificando.

ACTIVIDAD 9 Calcula los siguientes límites de funciones racionales: *a*)  $\lim_{x\to 4}$ *x* <sup>2</sup>−4x  $\frac{4x}{x-4}$  b) lim  $x^4-1$  $\frac{x-1}{x-1}$  c) lim *x* <sup>3</sup>−1  $\frac{x}{x^2-3}$  d) lim  $(1+x)^2-1$ *x*

b) **Indeterminación** <sup>∞</sup> ∞ **:**

La indeterminación  $\frac{\infty}{\infty}$  de funciones racionales desaparece dividiendo numerador y denominador por la potencia máxima del denominador.

ACTIVIDAD 10 Calcula los siguientes límites de funciones racionales:

a) lim *x*∞  $x^2 - 6x + 8$  $\frac{-6x+6}{x^2-2}$  **b)** lim  $x^4 - 1$  $\frac{x-1}{x^2-1}$  *c*) lim *x* <sup>5</sup>−1 *x* <sup>7</sup>−1

Cuando al sustituir en una función racional obtengamos  $\left.\frac{k}{0}\right.$  , calculamos los límites laterales.

ACTIVIDAD 11 Calcula los siguientes límites de funciones racionales:

a)  $\lim_{x\to 1}$ 1  $\frac{1}{x-1}$  b) lim 3  $\frac{3}{x-3}$  c) lim  $2x+1$ *x*1

# **6.6 CÁLCULO DE LÍMITES DE FUNCIONES IRRACIONALES.**

Pueden aparecer las siguientes indeterminaciones:

a) La indeterminación  $\frac{0}{0}$  y  $\infty - \infty$  de funciones con radicales desaparece multiplicando y dividiendo la función por la expresión radical conjugada.

**ACTIVIDAD 12** Calcula los siguientes límites de funciones irracionales:  
\na) 
$$
\lim_{x\to 0} \frac{x}{1-\sqrt{x+1}}
$$
 b)  $\lim_{x\to 3} \frac{\sqrt{x+1}-2}{x-3}$  c)  $\lim_{x\to 0} \frac{\sqrt{x+9}-3}{\sqrt{x+16}-4}$   
\nd)  $\lim_{x\to +\infty} \sqrt{x^2+1}-\sqrt{x^2-1}$  e)  $\lim_{x\to +\infty} \sqrt{(x+2)(x-3)}-x$ 

b) La indeterminación  $\frac{\infty}{\infty}$  de funciones con radicales desaparece dividiendo numerador y denominador por la potencia máxima del denominador.

**ACTIVIDAD 13** Calcula los siguientes límites de funciones irracionales:  
\na) 
$$
\lim_{x \to +\infty} \frac{\sqrt{x^2 + x}}{x}
$$
 b)  $\lim_{x \to +\infty} \frac{\sqrt{3x^2 - 1}}{3x}$ 

# **6.7** CÁLCULO DE LÍMITES DE FUNCIONES DEL TIPO  $f(x)^{g(x)}$  .

Para calcular este tipo de límites procedemos así:

$$
\lim_{x \to c} P(x)^{Q(x)} = \lim_{x \to c} P(x)^{\lim_{x \to c} Q(x)}
$$

Puede aparecer la indeterminación  $\mathbb{1}^{\infty}$  :

Para resolver esta indeterminación utilizamos la definición de número e:

$$
e = \lim_{x \to +\infty} \left( 1 + \frac{1}{n} \right)^n
$$

Así trataremos de escribir nuestra función de forma que nos quede una expresión de la forma:

$$
\lim_{x \to +\infty} \left( 1 + \frac{1}{f(x)} \right)^{f(x)}
$$

Para ello hacemos lo siguiente:

1. 
$$
\lim_{x \to c} P(x)^{Q(x)} = 1^{+\infty}
$$
  
\n2. 
$$
\lim_{x \to c} P(x)^{Q(x)} = \lim_{x \to c} (1 + P(x) - 1)^{Q(x)}
$$
  
\n3. 
$$
\lim_{x \to c} (1 + P(x) - 1)^{Q(x)} = \lim_{x \to c} \left(1 + \frac{1}{P(x) - 1}\right)^{Q(x)}
$$
  
\n4. 
$$
\lim_{x \to c} \left(1 + \frac{1}{P(x) - 1}\right)^{Q(x)} = \lim_{x \to c} \left(1 + \frac{1}{P(x) - 1}\right)^{\frac{1}{P(x) - 1} \cdot (P(x) - 1) \cdot Q(x)}
$$
  
\n**11**  
\n**11**  
\n**12**  
\n**13**  
\n**24**  
\n**3**  
\n**4**  
\n**1**  
\n**1**  
\n**1**  
\n**1**  
\n**1**  
\n**1**  
\n**1**  
\n**1**  
\n**1**  
\n**1**  
\n**1**  
\n**1**  
\n**1**  
\n**1**  
\n**1**  
\n**1**  
\n**1**  
\n**1**  
\n**1**  
\n**1**  
\n**1**  
\n**1**  
\n**1**  
\n**1**  
\n**1**  
\n**1**  
\n**1**  
\n**1**  
\n**1**  
\n**1**  
\n**1**  
\n**1**  
\n**1**  
\n**1**  
\n**1**  
\n**1**  
\n**1**  
\n**1**  
\n**1**  
\n**1**  
\n**1**  
\n**1**  
\n**1**  
\n**1**  
\n**1**  
\n**1**  
\n**1**  
\n**1**  
\n**1**  
\n**1**

#### **6.8 CONTINUIDAD DE UNA FUNCIÓN.**

Se dice que una función f(x) es continua en a si:

- 1. Existe f(a).
- 2. Existe  $\lim_{x\to a}$  $f(x)$
- $f(x)=f(a)$
- 3.  $\lim_{x\to a}$

Si una función no cumple alguna de estas condiciones, es discontinua en a.

Decimos que la discontinuidad es evitable si:

1. Existe f(a) y lim *x a*  $f\left(x\right)$  , pero  $\lim\limits_{x\rightarrow a}$  $f(x) \neq f(a)$ . 2. No existe f(a) y si existe lim *x a*  $f(x)$ .

Decimos que la <u>discontinuidad es de salto finito</u>, cuando no existe el  $\lim_{x\to a}$  $f(x)$  porque los dos límites laterales son finitos, pero desiguales.

Decimos que la discontinuidad es de salto infinito, cuando uno de los dos límites laterales es infinito.